```
\### plotly
install.packages('plotly')
library(plotly)
library(ggplot2)
p \leq - ggplot(data = mpg,
            \text{aes}(x = \text{displ}),
                y = hw,
                col = drv)) + geom_point()
ggplotly(p)
p \leq -q ggplot(data = diamonds,
            \text{aes}(x = \text{cut},fill = clarity)) + geom_bar(position = 'dodge')
ggplotly(p)
## dygraphs
install.packages('dygraphs')
library(dygraphs)
economics <- ggplot2::economics
head(economics)
library(xts)
eco <- xts(economics$unemploy, order.by = economics$date)
head(eco)
\#dygraph(eco)
\#dygraph(eco) %>% dyRangeSelector()
# #
### 저축률
eco a <- xts(economics$psavert, order.by = economics$date)
# # #eco_b <- xts(economics$unemploy/1000, order.by = economics$date)
eco2 <- cbind(eco_a, eco_b)
colnames(eco2) <- c('psavert', 'unemply')
head(eco2)
dygraph(eco2) %>% dyRangeSelector()
```
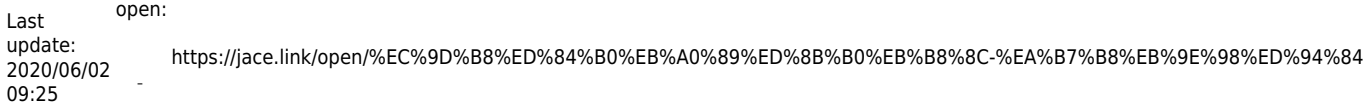

## **Plugin Backlinks: Plugin Backlinks:**

From: <https://jace.link/> - **Various Ways**

Permanent link: **<https://jace.link/open/%EC%9D%B8%ED%84%B0%EB%A0%89%ED%8B%B0%EB%B8%8C-%EA%B7%B8%EB%9E%98%ED%94%84>**

Last update: **2020/06/02 09:25**

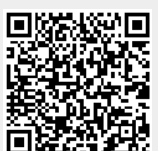